## **Download Photoshop Brushes and Pixel Models**

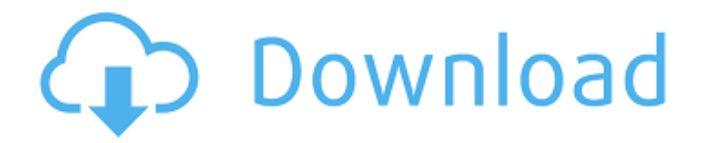

### **Download Photoshop Brushes Free Torrent (Activation Code) X64**

Note The number of layers you have active in any given artwork is keyed to the number of things you want to apply the layer styles to. The more layers you have active, the more styles you can apply.

#### **Download Photoshop Brushes Free Crack Download**

You can use Photoshop Elements to create a single image or edit multiple images, and it also contains options and tools for doing geometric editing, advanced image retouching and color and image effects. Safari | Windows | iPhone | Android | Linux | Mac OS X Photoshop Elements 10 is the latest version of the popular graphics editor that is available for Windows, Mac OS X and Linux platforms and on the web. With it, you can produce custom-made images and edit photos from start to finish. The software can perform many tasks. You can straighten and distort images, resize them, create new images from other types of files, apply different kinds of filters, create or edit text, and perform many other functions. While the editing tools are limited, Photoshop Elements offers a lot of value in one simple program. Adobe Photoshop Elements 2020 Best Features Compatible With This Software has been carefully designed, and has been tested for it's ability to function on all platforms. If it isn't listed, it is not compatible! We recommend installation from the Adobe website and not from third party sources that may or may not work or be updated. This download also contains: Adobe Photoshop Elements 2020 Standard (\$134.99 USD) Adobe Photoshop Elements 2020 Advanced (\$159.99 USD) Adobe Photoshop Elements 2020 Camera and Photo Edition (\$59.99 USD) Photoshop Elements is available for free. WHAT'S NEW IN ADOBE PHOTOSHOP ELEMENTS 2020 Adobe Photoshop

Elements 2020 - Hello 2020. In addition to the new features and improvements, Photoshop Elements introduces more new features such as the new Brush, Lens Correction, Smart Auto, Watercolor, and more that will help you create your images with ease! Adobe Photoshop Elements 2020 – An upgraded Lighting, Gaussian Blur, Linear Gradation, HDR, Paths, Sharpen and Color Correction tool. The slideshow tool is now called Live Photo Slideshow. View your most-used features in new slideouts. Paint Bucket tool is now called the Healing Brush and a few improvements to the Clone Stamp tool. Collections are now saved with your projects, allowing you to export as a project, or create new ones as needed. Select and transform in image files now 05a79cecff

# **Download Photoshop Brushes Free Crack + With Full Keygen**

Q: Where can I download JPS for a Linux system? I'm looking for a JPS installer for linux, which can be used to run tests from within Eclipse without the need for the JDK. I'd ideally like the JPS version that is available as a "download and install" option within the eclipse Marketplace ( Alternatively, can I get a JPS standalone program that will install and run on its own? A: Download the jps tarball, rename it to jps.tar, extract it and run the script jps.sh More here. Your Guide to Eye-Catching Designs With the upcoming Dallas Book Festival, we can't help but obsess over book design. While some genres – like cookbooks and non-fiction – come in easily recognizable cover designs, it's more challenging to make a great book cover for a novel, especially when crafting a book cover for an indie author. You don't have the brand name recognition that a big publisher has. We talked with Kara Walsh, National and Regional Sales Director for Jupiter Press about the design challenges a novelist faces and how an experienced book cover designer helps bring your book to life. Design Tips for Indie Authors As an indie author, Jupiter Press is your cover designer. This means that we are responsible for crafting every aspect of your book's design. For instance, we decide the design on the typeface used for the title, back cover text, author photo, and content copy. We want to get a good sense of what you're looking for, so we'll ask you some questions before we hit the ground running. Here are some things we're always asking our cover designers to do for indie authors: Discuss font choices If you're working with indie authors on a book project, most of the time we'll start with the topic and conversation of fonts. If it's a romance, we'll focus on fonts that work with romance books, while poetry would mean looking for fonts that work for book with haikus or free verse writing. We try to come up with fonts that are relevant to the project and help it stand out. There are thousands of fonts on the market that could work for your project, so

### **What's New In Download Photoshop Brushes Free?**

Please register to participate in our discussions with 2 million other members - it's free and quick! Some forums can only be seen by registered members. After you create your account, you'll be able to customize options and access all our 15,000 new posts/day with fewer ads. Budget items are important. You should also consider "items of value". I.e., things you value and are willing to pay for. First and foremost, unless you are willing to leave a lot of time and effort at home, you will have to make accommodations to help out. Be prepared to trade off values you may place on things at home when you are going out for hours at a time. Plus, consider other items you may need to bring along such as clothes for family, a first aid kit, etc. Also, try to think about and plan for what you may be doing for fun. You may want to plan a special event for your family. Here are some ideas on special events: 1. Potluck. Have everyone bring a dish. The hostess can prepare it in advance or a big pot of left overs and serve it on dishes or at one place. If everyone wants to serve their dish, that's great. If not, then the hostess can serve it to other guests. Let them bring drinks or desserts. Invite family and friends to a potluck. Family members can bring their kids or share in the fun of bringing the food. 2. Picnic. Bring lunch and snacks. Pick a special site. Make a special menu. Try the newest restaurant in town. Bring water and good drinks. Have a great time! Thanks for the PM. A budget that some reasonable allowance in case the kids aren't well behaved? (Just kidding) My husband and I both work, so we're sharing the load around here. I have to transport my kids in my Kia Sportage. There's a lttle getting in and out when it's full. But when the kids are in the back it's pretty spacious. And we have a gas grill in the back also. We can make a little food in there. But I know a lot of people go out and buy goodies for the picnic, so we won't be bringing any. The kiddos love to ride around on my husband's bike, when we take it out of the garage. So that's a gas burner as well. And my

# **System Requirements:**

OS: OS X 10.9 or later Processor: Intel Core i3 or better Memory: 2 GB RAM Disk Space: 7 GB available space Graphics: Intel HD 3000 or better Network: Ethernet connection Additional Notes: Use the Source available here for the most accurate, up to date and reliable install instructions. I've been playing with my "old" Mac since I was a kid, making maps in Mapper, old versions of Maya, and 3ds Max. But around 2003, I went through a major

<http://it-labx.ru/?p=52748>

[https://whispering-journey-35185.herokuapp.com/photoshop\\_visiting\\_card\\_psd\\_files\\_download.pdf](https://whispering-journey-35185.herokuapp.com/photoshop_visiting_card_psd_files_download.pdf) <https://alumbramkt.com/download-adobe-photoshop-cs6/> <https://babussalam.id/download-adobe-cs6-full-for-windows/> <https://www.cameraitacina.com/en/system/files/webform/feedback/paygray512.pdf> [https://gaming](https://gaming-walker.com/upload/files/2022/07/IOAfK4QZKR56JZ4OBWRY_01_34c2e90bb0d8c8d46ae82a9f41ce0d08_file.pdf)walker.com/upload/files/2022/07/IOAfK4OZKR56JZ4OBWRY\_01\_34c2e90bb0d8c8d46ae82a9f41ce0d08\_file.pdf <https://www.plori-sifnos.gr/how-to-install-cs3-camera-raw/> <https://www.abiabc.com/wp-content/uploads/2022/07/phichr.pdf> <https://csermooc78next.blog/2022/07/01/photoshop-cc-for-windows-no-trial/> <https://www.chimfab.com/adobe-photoshop-free-download-full-version/> [https://mywoodenpondyachts.net/wp-content/uploads/2022/07/how\\_to\\_download\\_photoshop\\_cs6\\_full\\_version\\_torrent.pdf](https://mywoodenpondyachts.net/wp-content/uploads/2022/07/how_to_download_photoshop_cs6_full_version_torrent.pdf) <http://www.trabajosfacilespr.com/photoshop-express-2020/> <https://repliquetees.com/advert/photoshop-cs3-crack-crack-version-free-download/> <https://kmtu82.org/download-adobe-photoshop-express-on-android-free/> <https://redmoonstar.com/2022/07/01/uv-color-free-background-test/> <http://nextgenbioproducts.com/?p=17725> <https://studygoodenglish.com/course/blog/index.php?entryid=2185> <https://ebs.co.zw/advert/photoshop-7-0-portable/> <https://www.cameraitacina.com/en/system/files/webform/feedback/halmeli348.pdf> <http://www.cpakamal.com/wp-content/uploads/2022/07/benaben.pdf>